## Part I

1. What is printed by the Python code?

```
x = 5
y = x + 3
x = x - 1
z = 10
x = x + z
print('x: {}, y: {}, z: {}'.format(x, y, z))
x: 14, y: 8, z: 10
```

2. What is printed by the Python code?

print(14//4, 14%4, 14.0/4)

#### 3 2 3.5

3. What is printed by the Python code?

```
print(2*'No' + 3*'!')
print(2 * ('No' + 3*'!'))
```

#### NoNo!!! No!!!No!!!

4. What is printed by the Python code? Be careful: Note the backslashes:

print('how\nis it\nnow')

```
how
is it
now
```

5. What is printed by the Python code?

```
for z in [2, 4, 7, 9]:
    print(z - 1)
1
3
6
```

8

6. What is printed by the Python code?

```
print('2' + '3')
```

23

7. What is printed by the Python code?

```
def f1():
    print('Hi')
def f2():
    print('Lo')
f2()
f1()
f1()
Lo
Hi
Hi
```

#### 8. What is printed by the Python code?

```
def func():
    print('Yes')
print('No')
func()
No
Yes
```

#### 9. What is printed by the Python code?

```
def func(x):
    print(2*x)
func(5)
func(4)
10
8
```

10. What is printed by the Python code?

```
def func(x):
```

```
return x - 1
print(func(3) * func(5))
```

a. if (1, 2):

```
8
```

11. Which one of the following if statements will not execute successfully:

12. What is output of following code?

l = [1,2,6,5,7,8]
l.insert(9)

TypeError: insert expected 2 arguments, got 1
insert(index, value)

13. What will be the value of x?

```
x = \sim \sim \sim 19
print(x)
```

#### 19

14. What is output of following code?

```
num=10
while True:
    if (num%3 == 0):
        Break
        print(num)
        num += 1
```

15. What is the output of ['Hi!'] \* 4?

['Hi!', 'Hi!', 'Hi!', 'Hi!']

16. What is output for?

```
2 * 2 **3
16
```

17. What is printed by the Python code?

18

18. What is printed by the Python code?

```
print(list(range(3)))
[0, 1, 2]
```

#### 19. What is printed by the Python code?

```
for i in range(3):
    print('Hello again!')
Hello again!
Hello again!
Hello again!
```

20. What is printed by the Python code?

#### 21. What is printed by the Python code?

```
def s(x):
    return x*x
```

```
for n in [1, 2, 10]:
    print(s(n))
1
4
100
```

22. What is printed by the Python code?

35

23. What is printed by the Python code?

```
x = 2.5679
y = 9.0
print('Answers {:.3f} and {:.3f}'.format(x, y))
```

Answers 2.568 and 9.000

24. What is printed by the Python code? d = dict() d['left'] = '<<' d['right'] = '>>' print('{left} and {right} or {right} and {left}'.format(\*\*d))

```
<< and >> or >> and << Formats with {key} substitute strings from the dictionary
```

25. Write a Python program that prompts the user for two numbers, reads them in, and prints out the product, labeled.

```
x = int(input('Enter a number: ')) # or some such prompt y =
int(input("Enter another number: ")) # or some such prompt
print('The product is ', x*y) # or some such label
```

26. Given a string s, write a short expression for a string that includes s repeated five times.

s\*5 # or: s+s+s+s

27. Suppose you know x is an integer and ys is a string representing an integer. For instance, x is 3 and ys is '24'. Write code to print out the arithmetic sum of the two. In the example case, 27 would be printed.

```
print(x + int(ys))
```

28. Suppose you are given a list of words, wordList. Write Python code that will write one line for each word, repeating that word twice. For example if wordList is ['Jose', 'Sue', 'Ivan'], then your code would print Jose Jose Sue Sue Ivan Ivan

```
for word in wordlist: # variable word is arbitrary
    print(word, word) # but must match here!
```

29. Write code to create a Python dictionary (the dict type). Add two entries to the dictionary: Associate the key 'name' with the value 'Juan', and associate the key 'phone' with '508-1234'

```
d = dict() # name d is arbitrary, but match it in the next
lines d['name'] = 'Juan' d['phone'] = '508-1234'
```

30. Complete the code for the following function so it matches its documentation: def doubleList(numberList): " For each of the numbers in the list numberList, print a line containing twice the original number. For example, doubleList([3, 1, 5]) would print 6 2 10 ""

```
def doubleList(numberList): ''' skip repeating docs... ''' for
n in numberList: print(2*n)
```

31. Assuming a function process is already defined, write two lines of code, using a forloop, that is equivalent to the following: process('Joe') process('Sue') process('Ann') process('Yan')

for name in ['Joe', 'Sue', 'Ann', 'Yan']: process(name)

32. Complete the function definition so it returns the square of the product of the parameters, so sqrProd(2, 5) returns (2\*5)\*(2\*5) = 100. def sqrProd(x, y):

return  $x^*x^*y^*y \#$  or: return  $(x^*y)^{**2}$ 

33. What is the out of the code?

```
def rev_func(x,length):
    print(x[length-1],end='' '')
    rev func(x,length-1)
```

```
x=[11, 12, 13, 14, 15]
rev func(x,5)
```

a. The program runs fine without error.

- b. Program displays 15 14 13 12 11.
- c. Program displays 11 12 13 14 15.
- d. Program displays 15 14 13 12 11 and then raises an index out of range exception.
- 34. What will be the output of the following code?

print(type(1/2))

a. <class 'float'>
b. <class 'int'>
c. NameError: '½' is not defined.
d. 0.5

35. Assume the following list definition in Python.

```
>>> letters = ["a", "b", "o", "c", "p"]
```

What would be displayed in a Python shell for each of the following expressions if they are evaluated in the given order? If it would give an error then write error.

```
>>> letters[len(letters)-2]
```

>>> letters + ["x"]

>>> letters

```
letters[1]: "b"
letters[len(letters)-2]: "c"
letters + ["x"]: ["a", "b", "o", "c", "p", "x"]
letters: ["a", "b", "o", "c", "p"]
```

- 36. Show how to create a list of every integer between 0 and 100, inclusive, named nums1 using Python, sorted in increasing order.
  nums1 = list(\_\_\_\_\_)
- 37. Let nums2 and nums3 be two non-empty lists. Write a Python command that will append the last element of nums3 to the end of nums2.

\_\_\_\_\_.append(\_\_\_\_\_).

```
nums2.append(nums3[-1])
```

38. In economics, the percentage rate of inflation for a period of time is calculated based on the final value F of a commodity and the initial value I of the commodity, using the formula ((F −I)/I)×100. Write a Python function inflation rate(initial, final) to compute and return the inflation rate given the initial and final values of a commodity.

```
def inflation_rate(initial, final):
    return ((final - initial) / initial) * 100
```

39. Using the function from the previous question, write a Python function average\_inflation\_rate(), that computes and returns the average rate of inflation for the 3-year period represented in the table below:

| Year | Initial value | Final value |
|------|---------------|-------------|
| 1    | 23.50         | 24.00       |
| 2    | 24.00         | 24.25       |
| 3    | 24.25         | 24.38       |

The function is required to call the function from the previous question.

```
def average_inflation_rate():
    year1 = inflation_rate(23.50,24.00)
    year2 = inflation_rate(24.00,24.25)
    year3 = inflation_rate(24.25,24.38)
    return (year1 + year2 + year3)/3
```

40. Consider the simple function given below.

```
def twice(n):
    print(2*n)
```

When we compare twice(5) with 10 the Python interpreter would return False after printing 10 as shown below. Explain why it gives False as a result of the comparison. >>> twice(5) == 10 10 False

Since 2\*n is printed, not returned, twice(5) would return None. Comparing a None value to an integer would yield False.

41. Consider the following Python function where m and n are assumed to be a positive integers:

def mystery(n, m):

Trace this function for n = 4, m = 3, showing the value of e and p in the table above at the end of each iteration of the loop. The initial values of p and e are given for you in the table. Use as many spaces as you need.

- 42. Which of the following functions is being computed by mystery above? Circle your answer.
  - a. nm b. n + m c. n d. m e. mn f. None of these
- 43. Suppose that the return statement was indented as below. What would mystery(4, 3) return in this case?

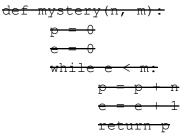

- 44. \_\_\_\_\_ represents an entity in the real world with its identity and behaviour.
  - a. A method
  - b. An object
  - c. A class
  - d. An operator

45. \_\_\_\_\_ is used to create an object.

a. Class

- b. constructor
- c. User-defined functions
- d. In-built functions

46. What will be the output of the following Python code?

```
class test:
    def __init__(self,a="Hello World"):
        self.a=a
    def display(self):
        print(self.a)
obj=test()
obj.display()
```

- a. The program has an error because constructor can't have default arguments
- b. Nothing is displayed
- c. "Hello World" is displayed
- d. The program has an error display function doesn't have parameters

47. What is setattr() used for?

- a. To access the attribute of the object
- b. To set an attribute
- c. To check if an attribute exists or not
- d. To delete an attribute

48. What is getattr() used for?

a. To access the attribute of the object

- b. To delete an attribute
- c. To check if an attribute exists or not
- d. To set an attribute

```
class change:
    def __init__(self, x, y, z):
        self.a = x + y + z
x = change(1,2,3)
y = getattr(x, 'a')
setattr(x, 'a', y+1)
print(x.a)
```

a. 6
b. 7
c. Error
d. 0

50. What will be the output of the following Python code?

```
class test:
    def __init__(self,a):
        self.a=a
    def display(self):
        print(self.a)
    obj=test()
    obj.display()
```

- a. Runs normally, doesn't display anything
- b. Displays 0, which is the automatic default value
- c. Error as one argument is required while creating the object
- d. Error as display function requires additional argument

51. Is the following Python code correct?

```
>>> class A:
    def __init__(self,b):
        self.b=b
    def display(self):
        print(self.b)
>>> obj=A("Hello")
>>> del obj
```

### a. True

b. False

```
class test:
    def __init__(self):
        self.variable = 'Old'
        self.Change(self.variable)
    def Change(self, var):
        var = 'New'
obj=test()
print(obj.variable)
```

- a. Error because function change can't be called in the \_\_init\_\_ function
- b. 'New' is printed
- c. 'Old' is printed
- d. Nothing is printed
- 53. What is Instantiation in terms of OOP terminology?
  - a. Deleting an instance of class
  - b. Modifying an instance of class
  - c. Copying an instance of class
  - d. Creating an instance of class
- 54. What will be the output of the following Python code?

```
class fruits:
    def __init__(self, price):
        self.price = price
obj=fruits(50)
obj.quantity=10
obj.bags=2
print(obj.quantity+len(obj.__dict__))
    a. 12
    b. 52
    c. 13
    d. 60
```

```
class Demo:
    def __init__(self):
        pass
    def test(self):
        print(__name__)
obj = Demo()
obj.test()
a. Exception is thrown
b. __main__
c. Demo
```

d. Test

```
56. The assignment of more than one function to a particular operator is _____
```

- a. Operator over-assignment
- b. Operator overriding
- c. Operator overloading
- d. Operator instance

#### 57. Which of the following is not a class method?

- a. Non-static
- <del>b. Static</del>
- c. Bounded
- d. Unbounded
- 58. What will be the output of the following Python code?

```
def add(c,k):
    c.test=c.test+1
    k=k+1
class A:
    def init (self):
        self.test = 0
def main():
    Count=A()
    k=0
    for i in range(0, 25):
        add(Count,k)
    print("Count.test=", Count.test)
    print("k =", k)
main()
  a. Exception is thrown
  b.
     Count.test=25
     k=25
  с.
     Count.test=25
     k=0
   d.
     Count.test=0
     k=0
```

59. Which of the following Python code creates an empty class?

```
class A:

— Return

b.—

class A:

— Pass

c.—

class A:

d.—
```

It is not possible to create an empty class

60. Is the following Python code valid?

```
class B(object):
    def first(self):
        print("First method called")
    def second():
        print("Second method called")
    ob = B()
B.first(ob)
```

- a. It isn't as the object declaration isn't right
- b. It isn't as there isn't any \_\_init\_\_ method for initializing class members
- c. Yes, this method of calling is called unbounded method call
- d. Yes, this method of calling is called bounded method call
- 61. What are the methods which begin and end with two underscore characters called?

#### a. Special methods

- b. In-built methods
- c. User-defined methods
- d. Additional methods
- 62. Special methods need to be explicitly called during object creation.
  - a. True
  - <mark>b. False</mark>

```
>>> class demo():
    def __repr__(self):
        return '__repr__ built-in function called'
    def __str__(self):
        return '__str__ built-in function called'
>>> s=demo()
>>> print(s)
```

- a. Error
- b. Nothing is printed
- c. \_\_str\_\_ called
- d. \_\_repr\_\_ called
- 64. What is hasattr(obj,name) used for?
  - a. To access the attribute of the object
  - b. To delete an attribute
  - c. To check if an attribute exists or not
  - d. To set an attribute
- 65. What will be the output of the following Python code?

```
class stud:
    def __init__(self, roll_no, grade):
        self.roll_no = roll_no
        self.grade = grade
    def display (self):
        print("Roll no : ", self.roll_no, ", Grade: ",
    self.grade)
    stud1 = stud(34, 'S')
    stud1.age=7
    print(hasattr(stud1, 'age'))
```

- a. Error as age isn't defined
- <mark>b. True</mark>
- c. False
- d. 7
- 66. What is delattr(obj,name) used for?
  - a. To print deleted attribute
  - b. To delete an attribute
  - c. To check if an attribute is deleted or not
  - d. To set an attribute
- 67. \_\_del\_\_ method is used to destroy instances of a class.
  - a. True

b. False

| <pre>definit(self, roll_no, grade):</pre>                 |
|-----------------------------------------------------------|
|                                                           |
|                                                           |
|                                                           |
| <pre>print("Roll no : ", self.roll_no, ", Grade: ",</pre> |
| <del>self.grade)</del>                                    |
| <pre>print(student. doc)</pre>                            |

- a. Exception is thrown
- b. \_\_\_main\_\_\_
- c. Nothing is displayed
- d. Base class for all students
- 69. What does print(Test.\_\_name\_\_) display (assuming Test is the name of the class)?
  - a. ()
  - b. Exception is thrown
  - <mark>c. Test</mark>
  - d. \_\_main\_\_\_

70. Which of the following best describes inheritance?

- Ability of a class to derive members of another class as a part of its own definition
- b. Means of bundling instance variables and methods in order to restrict access to certain class members
- c. Focuses on variables and passing of variables to functions
- d. Allows for implementation of elegant software that is well designed and easily modified
- 71. Which of the following statements is wrong about inheritance?
  - a. Protected members of a class can be inherited
  - b. The inheriting class is called a subclass
  - c. Private members of a class can be inherited and accessed
  - d. Inheritance is one of the features of OOP

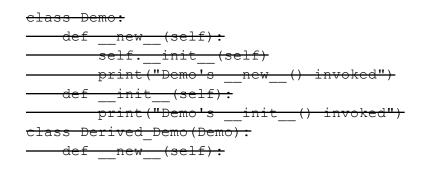

```
print("Derived_Demo's ___new___() invoked")
def ___init___(self):
    print("Derived_Demo's ___init___() invoked")
def main():
    obj1 = Derived_Demo()
    obj2 = Demo()
main()
```

a.-Derived\_Demo's \_\_init\_\_() invoked Derived\_Demo's \_\_new\_\_() invoked Demo's \_\_init\_\_() invoked Demo's \_\_new\_\_() invoked b.-Derived\_Demo's \_\_new\_\_() invoked Demo's \_\_init\_\_() invoked Demo's \_\_new\_\_() invoked c.-Derived\_Demo's \_\_new\_\_() invoked d.-Derived\_Demo's \_\_init\_\_() invoked d.-

73. What will be the output of the following Python code?

```
class Test:
    def __init__(self):
        self.x = 0
class Derived_Test(Test):
    def __init__(self):
        self.y = 1
def main():
        b = Derived_Test()
        print(b.x,b.y)
main()
a. 01
b. 00
c. Error because class B inherits A but variable x isn't inherited
d. Error because when object is created, argument must be passed like
```

74. What will be the output of the following Python code?

Derived\_Test(1)

```
class A():
    def disp(self):
        print("A disp()")
class B(A):
        pass
obj = B()
obj.disp()
```

- a. Invalid syntax for inheritance
- b. Error because when object is created, argument must be passed
- c. Nothing is printed
- d. A disp()
- 75. All subclasses are a subtype in object-oriented programming.
  - <mark>a. True</mark>
  - b. False
- 76. When defining a subclass in Python that is meant to serve as a subtype, the subtype Python keyword is used.
  - a. True
  - <mark>b. False</mark>
- 77. Suppose B is a subclass of A, to invoke the \_\_init\_\_ method in A from B, what is the line of code you should write?
  - a. A.\_\_init\_\_(self)
  - b. B.\_\_init\_\_(self)
  - c. A.\_\_init\_\_(B)
  - d. B.\_\_init\_\_(A)
- 78. What will be the output of the following Python code?

```
class Test:
    def __init__(self):
        self.x = 0
class Derived_Test(Test):
    def __init__(self):
        Test.__init__(self)
        self.y = 1
def main():
    b = Derived_Test()
    print(b.x,b.y)
main()
```

- a. Error because class B inherits A but variable x isn't inherited
- b. 00
- <mark>c. 01</mark>
- d. Error, the syntax of the invoking method is wrong

```
class A:
    def __init__(self, x= 1):
        self.x = x
class der(A):
    def __init__(self,y = 2):
        super().__init__()
        self.y = y
def main():
        obj = der()
        print(obj.x, obj.y)
main()
```

- a. Error, the syntax of the invoking method is wrong
- b. The program runs fine but nothing is printed
- c. 10
- <mark>d. 12</mark>
- 80. What does built-in function type do in context of classes?
  - a. Determines the object name of any value
  - b. Determines the class name of any value
  - c. Determines class description of any value
  - d. Determines the file name of any value
- 81. What will be the output of the following Python code?

```
class A:
    def one(self):
        return self.two()
    def two(self):
        return 'A'
class B(A):
        def two(self):
        return 'B'
obj1=A()
obj2=B()
print(obj1.two(),obj2.two())
```

- a. AA b. AB c. BB
- d. An exception is thrown

82. What will be the output of the following Python code?

```
class A:
     def __init__(self):
         self. i = 1
         self.j = 5
     def display(self):
         print(self. i, self.j)
class B(A):
     def init (self):
         super().__init__()
         self. i = 2
         self.j = 7
C = B()
c.display()
  a. 27
  b. 15
  <mark>c. 17</mark>
  d. 25
```

83. Which of the following statements isn't true?

- a. A non-private method in a superclass can be overridden
- b. A derived class is a subset of superclass
- c. The value of a private variable in the superclass can be changed in the subclass
- d. When invoking the constructor from a subclass, the constructor of superclass is automatically invoked

```
class A:
    def __init__(self,x):
        self.x = x
    def count(self,x):
        self.x = self.x+1
class B(A):
    def __init__(self, y=0):
        A. __init__(self, 3)
```

```
self.y = y
def count(self):
    self.y += 1
def main():
    obj = B()
    obj.count()
    print(obj.x, obj.y)
main()
a. 30
b. 31
c. 01
```

d. An exception in thrown

85. What will be the output of the following Python code?

```
>>> class A:
    pass
>>> class B(A):
    pass
>>> obj=B()
>>> isinstance(obj,A)
```

#### <mark>a. True</mark>

- b. False
- c. Wrong syntax for isinstance() method
- d. Invalid method for classes

```
class A:
    def test1(self):
        print(" test of A called ")
class B(A):
    def test(self):
        print(" test of B called ")
class C(A):
    def test(self):
        print(" test of C called ")
class D(B,C):
        def test2(self):
            print(" test of D called ")
obj=D()
obj.test()
```

```
a.
test of B called
test of C called
b.
test of C called
test of B called
c. test of B called
```

d. Error, both the classes from which D derives has same method test()

87. What will be the output of the following Python code?

```
class A:
    def test(self):
         print("test of A called")
class B(A):
    def test(self):
         print("test of B called")
         super().test()
class C(A):
    def test(self):
         print("test of C called")
         super().test()
class D(B,C):
    def test2(self):
         print("test of D called")
obj=D()
obj.test()
   a.
      test of B called
      test of C called
      test of A called
   b.
      test of C called
      Test of B called
   C.
      test of B called
      test of C called
   d. Error, all the three classes from which D derives has same method test()
```

```
x = ['ab', 'cd']
for i in x:
    i.upper()
```

print(x)

a. ['ab', 'cd']

- b. ['AB', 'CD']
- c. [None, None]
- d. none of the mentioned

89. What will be the output of the following Python code?

```
x = ['ab', 'cd']
for i in x:
    x.append(i.upper())
print(x)

a. ['AB', 'CD']
b. ['ab', 'cd', 'AB', 'CD']
c. ['ab', 'cd']
d. none of the mentioned
```

90. What will be the output of the following Python code?

```
i = 1
while True:
    if i%3 == 0:
        break
    print(i)
    i + = 1
    a. 12
    b. 123
    c. error
    d. none of the mentioned
```

```
i = 1
while True:
    if i%7 == 0:
        break
    print(i)
    i += 1
a. 123456
```

- b. 1234567
- c. error
- d. none of the mentioned

92. What will be the output of the following Python code?

```
i = 5
while True:
    if i%11 == 0:
        break
    print(i)
    i += 1

a. 5678910
b. 5678
c. 56
d. error
```

```
93. 6. What will be the output of the following Python code?
```

```
i = 5
while True:
    if i%9 == 0:
        break
    print(i)
    i += 1

a. 5678
b. 56789
c. 56789101112131415....
d. error
```

```
i = 1
while True:
    if i%2 == 0:
        break
    print(i)
    i += 2
    a. 1
    b. 12
    c. 123456...
```

#### d. 1357911...

95. What will be the output of the following Python code?

```
i = 2
while True:
    if i%3 == 0:
        break
    print(i)
    i += 2
    a. 246810...
    b. 24
    c. 23
    d. error
```

96. What will be the output of the following Python code?

```
i = 1
while False:
    if i%2 == 0:
        break
    print(i)
    i += 2
    a. 1
    b. 1357...
    c. 1234...
    d. none of the mentioned
```

```
True = False
while True:
    print(True)
    break
a. True
b. False
c. None
d. none of the mentioned
```

- 98. What is the type of each element in sys.argv?
  - a. set

- b. list
- c. tuple
- <mark>d. string</mark>

99. What is the length of sys.argv?

a. number of arguments

#### b. number of arguments + 1

- c. number of arguments 1
- d. none of the mentioned
- 100. What will be the output of the following Python code?

```
def foo(k):
    k[0] = 1
q = [0]
foo(q)
print(q)

a. [0]
b. [1]
```

- c. [1, 0] d. [0, 1]
- 101. How are keyword arguments specified in the function heading?
  - a. one-star followed by a valid identifier
  - b. one underscore followed by a valid identifier
  - c. two stars followed by a valid identifier
  - d. two underscores followed by a valid identifier
- 102. How many keyword arguments can be passed to a function in a single function call?
  - a. zero
  - b. one
  - c. zero or more
  - d. one or more
- 103. What will be the output of the following Python code?

```
def foo(fname, val):
    print(fname(val))
foo(max, [1, 2, 3])
foo(min, [1, 2, 3])
a. 31
```

```
b. 13
```

- c. error
- d. none of the mentioned

104. What will be the output of the following Python code?

```
def foo():
    return total + 1
total = 0
print(foo())

    a. 0
    b. 1
    c. error
    d. none of the mentioned
```

105. What will be the output of the following Python code?

```
def foo():
    total += 1
    return total
total = 0
print(foo())
```

```
a. 0
b. 1
<mark>c. error</mark>
```

d. none of the mentioned

106. What will be the output of the following Python code?

```
def foo(x):
    x = ['def', 'abc']
    return id(x)
q = ['abc', 'def']
print(id(q) == foo(q))
a. True
b. False
c. None
d. Error
```

```
def foo(i, x=[]):
```

```
x.append(i)
return x
for i in range(3):
print(foo(i))
a. [0][1][2]
b. [0][0, 1][0, 1, 2]
c. [1][2][3]
d. [1][1, 2][1, 2, 3]
```

Please review all the lab assignments and slides.

# Part II

- 1. What does DBMS stand for?
  - a. Database Management Software
  - b. Data Binary Management System
  - c. Database Management System
  - d. Data Batch Management Software

Correct Answer: C

- 2. Which statement correctly inserts a row into a table named 'cars'?
  - a. ADD INTO cars VALUES ('1', 'Toyota', 'Corolla');
  - b. INSERT INTO cars VALUES ('1', 'Toyota', 'Corolla');
  - c. INSERT cars ('1', 'Toyota', 'Corolla');
  - d. UPDATE cars SET VALUES ('1', 'Toyota', 'Corolla');

Correct Answer: B

- 3. What is the primary function of the SQL SELECT statement?
  - a. To update the information in a database
  - b. To insert new data into a table
  - c. To retrieve data from a database
  - d. To delete data from a table

Correct Answer: C

- 4. Which of the following is NOT a component of a database management system as described in the slides?
  - a. Files
  - b. Tables
  - c. Rows
  - d. Columns

Correct Answer: A

- 5. What is the purpose of the 'WHERE' clause in SQL?
  - a. To specify which database to use
  - b. To set the table for data insertion
  - c. To define conditions for selecting, updating, or deleting data
  - d. To list the databases available

Correct Answer: C

- 6. What is the first step to use MySQL in a Python script?
  - a. Write a SQL query
  - b. Install the mysql.connector module

- c. Create a database
- d. Generate a cursor object

Correct Answer: B

- 7. How do you test if your MySQL connector is installed correctly in Python?
  - a. Run a complex SQL query
  - b. Check the version of the MySQL connector
  - c. Import mysql.connector in your script
  - d. Connect to the MySQL database without username and password

Correct Answer: C

- 8. What Python object is primarily used to execute SQL commands?
  - a. Database
  - b. Connector
  - c. Cursor
  - d. Script

Correct Answer: C

- 9. Which command in Python checks the established connection to the MySQL database?
  - a. db.status()
  - b. db.test()
  - c. print(db)
  - d. db.connect()

Correct Answer: C

10. In the context of this lab, what does 'carmax' refer to?

- a. A Python module
- b. A variable in a script
- c. A database
- d. A table in the database

Correct Answer: C

- 11. Which Python framework is built into the Python standard library for developing GUI applications?
  - a. PyQt
  - b. WxPython
  - c. Tkinter
  - d. Flask

Correct Answer: C

- 12. What is the primary function of the 'mainloop()' method in a Tkinter application?
  - a. To open a new window
  - b. To close the application
  - c. To listen for events and keep the application running

d. To update the user interface Correct Answer: C

13. Which widget in Tkinter is used to display simple text to a user?

- a. Button
- b. Label
- c. Entry
- d. Frame

Correct Answer: B

14. How do you set the size of a Tkinter window to 500x100 pixels?

- a. w.size("500x100")
- b. w.set("500x100")
- c. w.resize(500, 100)
- d. w.geometry("500x100")

Correct Answer: D

- 15. What method is used to place a widget at a specific position inside a Tkinter window?
  - a. pack()
  - b. place()
  - c. set()
  - d. put()

Correct Answer: B

- 16. What is the purpose of the Canvas widget in tkinter?
  - a. To display text in multiple fonts and sizes.
  - b. To organize other widgets into a grid.
  - c. To provide a rectangular area intended for drawing pictures or other complex layouts.
  - d. To create a menu system for applications.

Correct Answer: C

- 17. Which method is used to create an arc on a Canvas in tkinter?
  - a. create\_line()
  - b. create\_arc()
  - c. create\_image()
  - d. create\_polygon()

Correct Answer: B

- 18. How can you add an image to a Canvas in tkinter?
  - a. Using the create\_text() method with an image file as the text.
  - b. By setting the background property of the Canvas to an image file.
  - c. Using the create\_image() method with a PhotoImage or BitmapImage.
  - d. By importing an image directly onto the Canvas without any methods.

Correct Answer: C

- 19. What does the pack() method do in the context of a tkinter Canvas?
  - a. It compresses the image files to save space.
  - b. It sends the Canvas widget to the printer.
  - c. It organizes widgets in a tabular form.
  - d. It adds the Canvas widget to the window and displays it.

Correct Answer: D

20. Which tkinter widget is used to group and organize other widgets in a user-friendly way?

- a. Label
- b. Frame
- c. Canvas
- d. Button

Correct Answer: B

- 21. What is Flask primarily used for?
  - a. Writing low-level networking programs.
  - b. Creating standalone WSGI containers.
  - c. Developing web applications.
  - d. Managing databases.

Correct Answer: C

- 22. Which of the following servers is recommended for running Flask applications in production?
  - a. Flask's built-in server.
  - b. Apache.
  - c. Gunicorn.
  - d. Nginx.

Correct Answer: C

- 23. How can you secure a Flask application using HTTPS?
  - a. By using the secure Flask extension.
  - b. By configuring Flask to use SSL certificates.
  - c. By redirecting all traffic through HTTPS using a proxy server.
  - d. Flask applications are secure by default.
  - Correct Answer: B
- 24. What does the route() decorator in Flask do?
  - a. It optimizes the Flask application.
  - b. It binds a function to a URL.
  - c. It redirects the user to a different URL.
  - d. It performs URL masking.
  - Correct Answer: B

25. Which function in Flask is used to generate URLs for a function?

- a. generate\_url()
- b. url\_for()
- c. link\_to()
- d. bind\_url()

Correct Answer: B

26. What is the primary use of the render\_template() function in Flask?

- a. To process form data.
- b. To render an HTML page using templates.
- c. To configure the Flask application.
- d. To send JSON data.

Correct Answer: B

- 27. What is the primary benefit of using threads in a program?
  - a. To increase the processing power of the CPU.
  - b. To perform multiple tasks simultaneously within a program.
  - c. To enhance the security of the program.
  - d. To allocate more memory to a program.

Correct Answer: B

- 28. Which method starts a thread in Python?
  - a. begin()
  - b. init()
  - c. run()
  - d. start()

Correct Answer: D

29. What does the join() method do in threading?

- a. It combines two threads into one.
- b. It pauses the execution of the thread.
- c. It forces a thread to wait for another thread to finish.
- d. It checks if the thread is completed.
- Correct Answer: C

30. What are sockets used for in programming?

- a. To create graphical user interfaces.
- b. To manage databases.
- c. To handle bidirectional communications between processes.
- d. To generate and manage threads.

Correct Answer: C

31. What method is used to listen for incoming connections in socket programming?

- a. connect()
- b. bind()
- c. listen()
- d. accept()

Correct Answer: C

- 32. Which method retrieves a client connection from the server socket?
  - a. open()
  - b. receive()
  - c. accept()
  - d. connect()

Correct Answer: C

- 33. What is the purpose of an inner class in Python?
  - a. To create independent classes with no relations to other classes.
  - b. To encapsulate logic and data related to another class within it.
  - c. To improve the speed of code execution.
  - d. To create multiple instances of the main class.
  - Correct Answer: B
- 34. What is an iterator in Python?
  - a. A data type that stores multiple items.
  - b. A class that contains only private methods.
  - c. An object that enables traversal through a container, particularly for loops.
  - d. A tool used for network programming.
  - Correct Answer: C
- 35. Which keyword is used to create a generator in Python?
  - a. iterate
  - b. generate
  - c. yield
  - d. Return

Correct Answer: C

- 36. What is a DataFrame in Pandas?
  - a. A function to execute mathematical operations.
  - b. A data structure for storing data in tabular form.
  - c. A method for plotting data charts.
  - d. A type of database used in Python.

Correct Answer: B

- 37. Which function is used to read a CSV file into a Pandas DataFrame?
  - a. pandas.read\_csv()
  - b. pandas.open()

- c. pandas.import\_data()
- d. pandas.load\_csv()

Correct Answer: A

- 38. How can you select rows in a DataFrame based on a condition?
  - a. DataFrame.filter(condition)
  - b. DataFrame.where(condition)
  - c. DataFrame[DataFrame[column] > value]
  - d. DataFrame.select(condition)
  - Correct Answer: C
- 39. What is the primary use of Matplotlib in Python?
  - a. Data cleaning and transformation.
  - b. Web development.
  - c. Creating 2D plots and visualizations.
  - d. Managing databases.

Correct Answer: C

40. Which function in Matplotlib is used to create a line plot?

- a. plt.line()
- b. plt.plot()
- c. plt.graph()
- d. plt.show()

Correct Answer: B

41. How can you add a title to a plot in Matplotlib?

- a. plt.title('Title Name')
- b. plt.add\_title('Title Name')
- c. plt.set\_title('Title Name')
- d. plt.label('Title Name')

42. Correct Answer: A